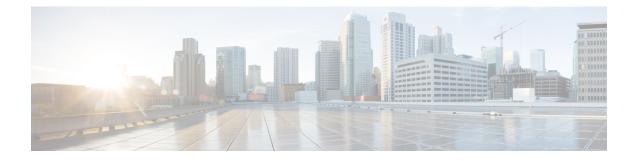

# **Cisco Prime License Manager CLI Commands**

- license management change user name, on page 1
- license management reset user password, on page 2
- license management list users, on page 2
- license management product re-register all, on page 2
- license management reset, on page 3
- license management security update, on page 3
- license management service, on page 3
- license management set log level, on page 4
- license management show log level, on page 5
- license management show system, on page 6
- license management system remove, on page 6
- license client reset registration, on page 7
- license management unlock admin, on page 7

## license management change user name

This command takes parameters interactively and changes the username of the administrator.

 Icense management change user {name}

 Syntax Description

 Parameters
 Description

 name
 Specifies the administrator username.

 Command Modes
 Administrator (admin:)

 Requirements
 Command privilege level: 4

 Allowed during upgrade: No
 Applies to: Enterprise License Manager, Cisco Prime License Manager

**Cisco Prime License Manager CLI Commands** 

### license management reset user password

This command takes parameters interactively and changes the password of the administrator.

license management reset user {password}

| Syntax Description | Parameters             | Description                           |  |
|--------------------|------------------------|---------------------------------------|--|
|                    | password               | Specifies the administrator password. |  |
| Command Modes      | Administrator (admin:) |                                       |  |
|                    | Requirements           |                                       |  |
|                    | Command p              | rivilege level: 4                     |  |
|                    | Allowed du             | ring upgrade: No                      |  |
|                    | Applies to:            | Cisco Prime License Manager           |  |

# license management list users

This command lists the administrative users.

license management list users

**Command Modes** Administrator (admin:)

#### Requirements

Command privilege level: 0,1, and 4

Allowed during upgrade: No

Applies to: Enterprise License Manager, Cisco Prime License Manager

## license management product re-register all

This command forces re-registration of all product instances associated with this Enterprise License Manager/Cisco Prime License Manager server. This command may take some time for re-registration and synchronization with all product instances to complete.

#### license management product re-register all

**Command Modes** Administrator (admin:)

#### Requirements

Command privilege level: 1 and 4

Allowed during upgrade: No

Applies to: Enterprise License Manager, Cisco Prime License Manager

### license management reset

This command resets the identity, store data, and essentially removes all the installed licenses. It also restarts the Cisco Prime License Manager server process to make the changes effective.

| Syntax Description | Parameters   | Description             |
|--------------------|--------------|-------------------------|
|                    | identity     | Resets the identity     |
|                    | registration | Resets the registration |
| Command Modes      | Administrato | or (admin:)             |
|                    | Requirement  | S                       |
|                    | Command pr   | ivilege level: 4        |
|                    | Allowed dur  | ing upgrade: No         |

license management reset {identity|registration}

Applies to: Enterprise License Manager, Cisco Prime License Manager

## license management security update

This command downloads Cisco Prime License Manager security update from the specified remote server location and installs the contents of the specified security update file.

#### license management security update

#### Requirements

Command privilege level: 4

Allowed during upgrade: No

Applies to: Enterprise License Manager, Cisco Prime License Manager

## license management service

This command activates or deactivates a given service on the Cisco Prime License Manager server.

license management service {activate|deactivate}

| Syntax Description | Parameters Description                                                         |  |  |  |
|--------------------|--------------------------------------------------------------------------------|--|--|--|
|                    | activate Activates a given service on the Cisco Prime License Manager server   |  |  |  |
|                    | deactivate Deactivates a given service on the Cisco Prime License Manager serv |  |  |  |
| Command Modes      | Administrator (admin:)                                                         |  |  |  |
|                    | Requirements                                                                   |  |  |  |
|                    | Command privilege level: 1 and 4                                               |  |  |  |
|                    | Allowed during upgrade: No                                                     |  |  |  |
|                    | Applies to: Enterprise License Manager, Cisco Prime License Manager            |  |  |  |

# license management set log level

### license management set log level core\_services

This command sets the log level for core services.

license management set log level core\_services {debug|info|warn|error}

| Syntax Description | Parameters                              | Description                                                                                                    |  |  |
|--------------------|-----------------------------------------|----------------------------------------------------------------------------------------------------|--|--|
|                    | debug                                   | Provides detailed information about the flow of the process. We recommend that you use set this parameter on an as needed basis only. |  |  |
|                    | info                                    | Provides general information that may be useful. This parameter is set by default.                                                    |  |  |
|                    | warn                                    | Provides messages about potential problems.                                                                                           |  |  |
|                    | error                                   | Provides runtime errors or unexpected conditions that could be critical.                                                              |  |  |
| Command Modes      | Administrator (admin:) Requirements     |                                                                                                    |  |  |
|                    | Command privilege level: 1              |                                                                                                    |  |  |
|                    | Allowed during upgrade: No              |                                                                                                    |  |  |
|                    | Applies to: Cisco Prime License Manager |                                                                                                    |  |  |
|                    | Example                                 |                                                                                                    |  |  |
|                    |                                         | ense management set log level core_services warn<br>changed to warn                                                                   |  |  |

L

### license management set log level product\_instances

This command sets the log level for product instances.

### license management set log level product\_instances {error|warn|info|debug}

| Syntax Description | Parameters                              | Description                                                                                                    |  |  |
|--------------------|-----------------------------------------|----------------------------------------------------------------------------------------------------|--|--|
|                    | error                                   | Provides runtime errors or unexpected conditions that could be critical.                                                                     |  |  |
|                    | warn                                    | Provides messages about potential problems.                                                                                                  |  |  |
|                    | info                                    | Provides general information that may be useful. This parameter is set by default.                                                           |  |  |
|                    | debug                                   | <b>debug</b> Provides detailed information about the flow of the process. We recommend that you u this parameter on an as needed basis only. |  |  |
| Command Modes      | Administrator (admin:)                  |                                                                                                    |  |  |
|                    | Requirements                            |                                                                                                    |  |  |
|                    | Command privilege level: 1              |                                                                                                    |  |  |
|                    | Allowed during upgrade: No              |                                                                                                    |  |  |
|                    | Applies to: Cisco Prime License Manager |                                                                                                    |  |  |
|                    | Example                                 |                                                                                                    |  |  |

admin:license management set log level product\_instances warn Log level changed to warn

## license management show log level

### license management show log level core\_services

This command displays the current log level for core services.

license management show log level core\_services

Command Modes Administrator (admin:)

### Requirements

Command privilege level: 0

Allowed during upgrade: No

Applies to: Cisco Prime License Manager

#### Example

```
admin:license management show log level core_services Log level for core services is: warn
```

### license management show log level product\_instances

This command displays the current log level for product instances.

license management show log level product instances

**Command Modes** Administrator (admin:)

#### Requirements

Command privilege level: 0

Allowed during upgrade: No

Applies to: Cisco Prime License Manager

#### Example

admin:license management show log level product\_instances Log level for product instances: warn

### license management show system

This command lists the administrative users.

license management show system

**Command Modes** Administrator (admin:)

#### Requirements

Command privilege level: 1 and 4

Allowed during upgrade: No

Applies to: Enterprise License Manager, Cisco Prime License Manager

# license management system remove

This command allows you to remove an unused Cisco Prime License Manager instance from a coresident deployment.

license management system remove

**Command Modes** Administrator (admin:)

L

### Requirements

Command privilege level: 4

Allowed during upgrade: No

Applies to: Cisco Prime License Manager

## license client reset registration

This command resets the license client registration state to unregistered.

Command Modes Administrator (admin)

### Requirements

Command privilege level: 1 and 4 Allowed during upgrade: No Applies to: Cisco Prime License Manager

### license management unlock admin

This command unlocks a Cisco Prime Licence Manager server defined user. The command will prompt for the name of the user to unlock.

Command Modes Administrator (admin:)

### Requirements

Command privilege level: 1 and 4 Allowed during upgrade: No Applies to: Cisco Prime License Manager